# *CLAS12 Drift Chamber Calibration: Updates*

### **Taya Chetry**

Mississippi State University (For the DC Calibration team)

*CLAS Collaboration Meeting* **06/20/2019**

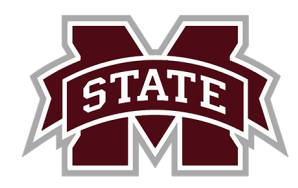

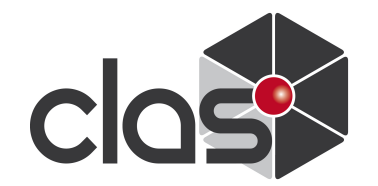

*DC Calibration Team*

## *Group Leader Mac Mestayer (Jlab)*

## *Calibration Suite Optimization/Maintenance Taya Chetry (MISS)*

### *Calibrators*

*Dilini Bulumulla (ODU), Shirsendu Nanda (MISS)*

*Reconstruction*

*Veronique Ziegler (Jlab)*

### *The Calibration process at a glance:*

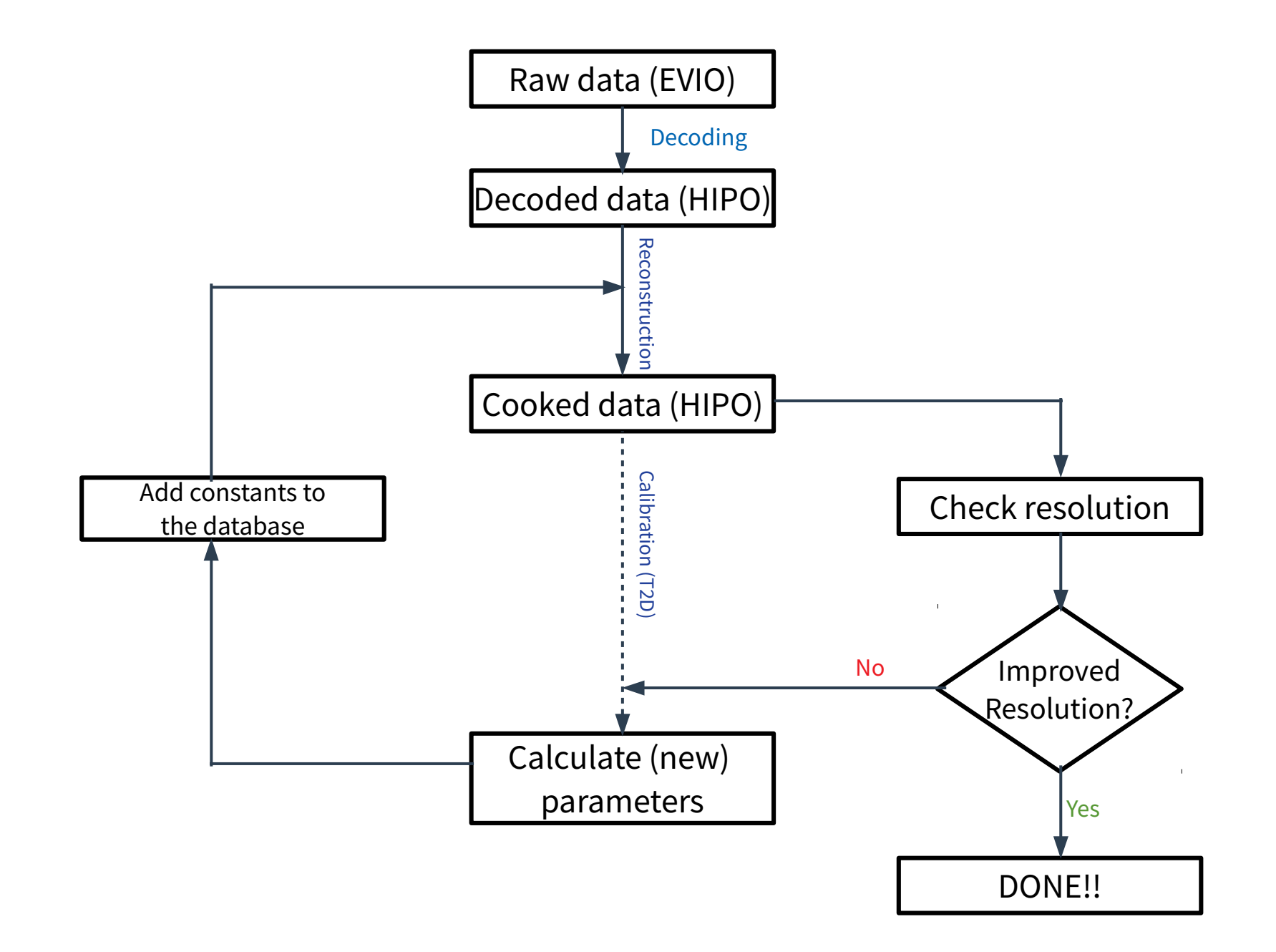

### *'Jargons' in DC Calibration:*

- Goal: To achieve resolution of  $\sim$ 250-350 μm:
	- *Use Time-Based-Tracking (TBT) along with the Hit-Based-Tracking (HBT).*
	- *TBT → utilizes the time information.*
	- *Calculate Distance of Closest Approach (DOCA) from TBT. This distance is known as the CalcDOCA.*
	- *HBT→ to calculate DOCA based on the hits, known as the Tracked DOCA (TrkDOCA).*

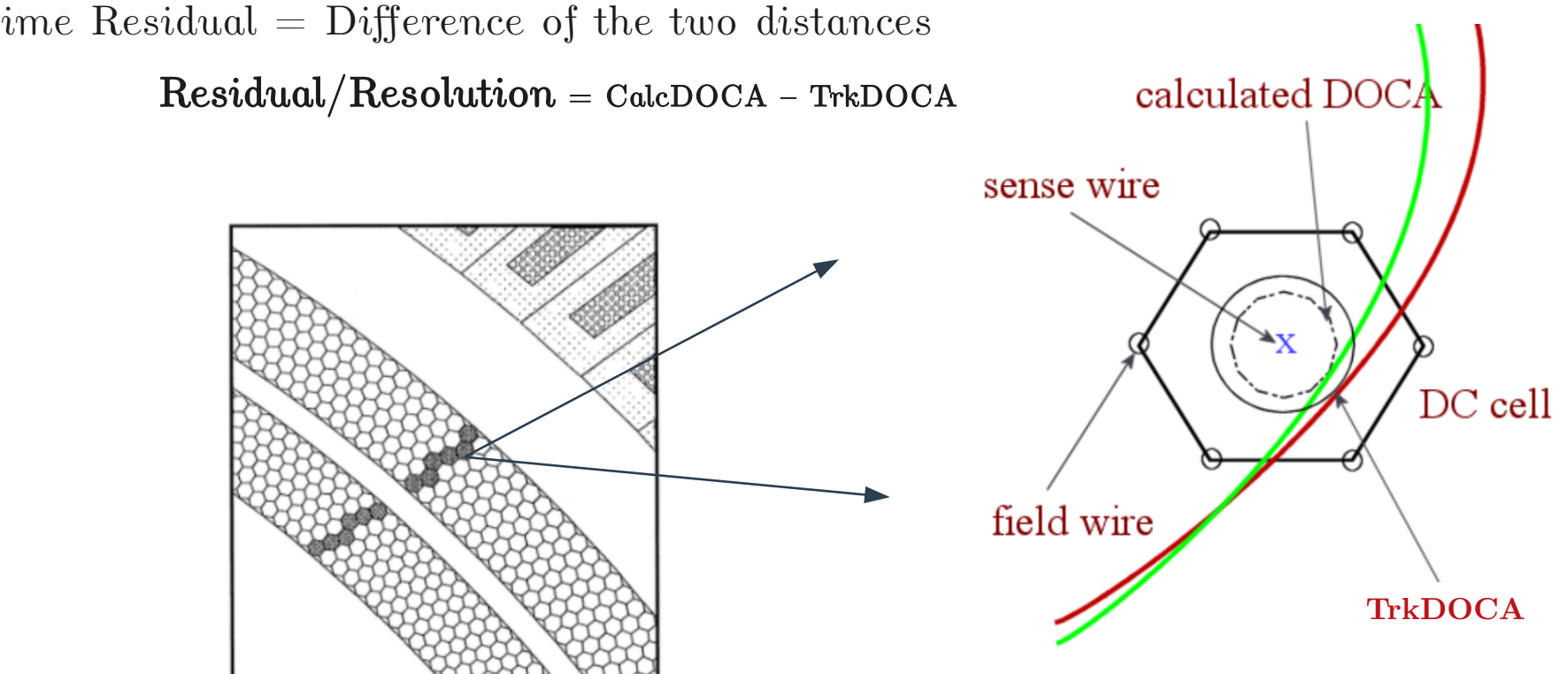

*Time Residual = Difference of the two distances*

### *DC Calibration Console*

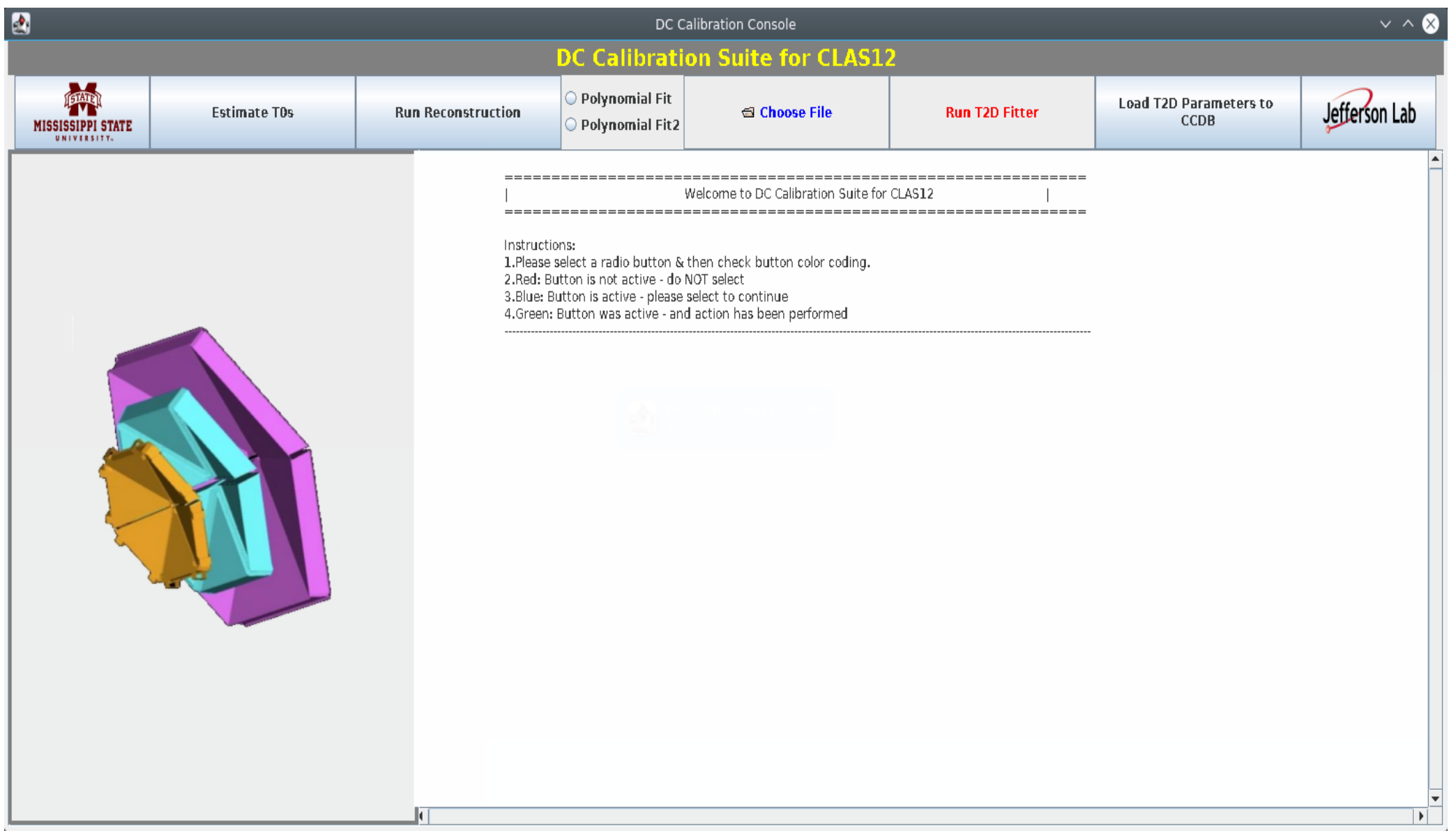

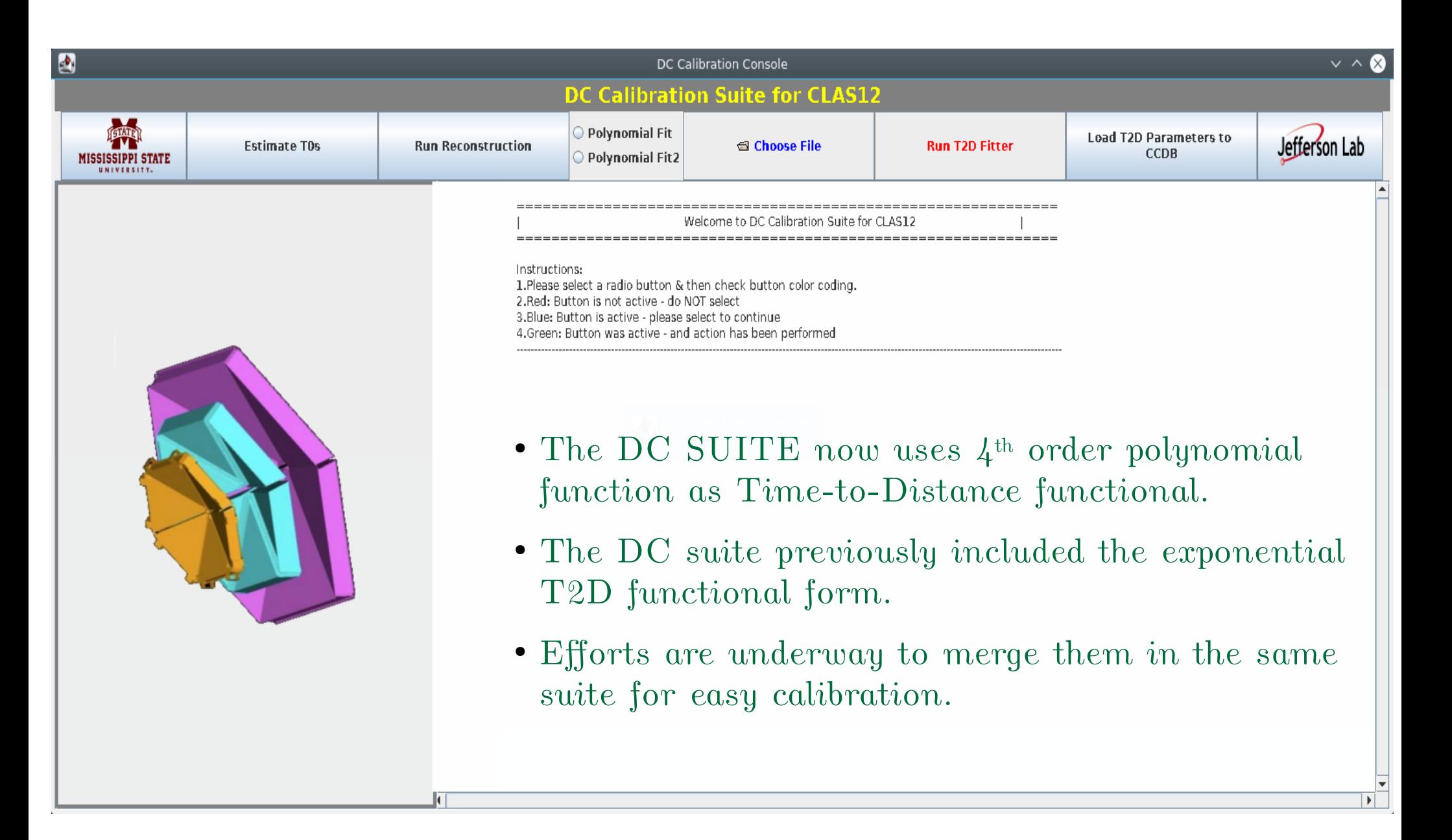

### *Understanding the parameters Poly4*

- *Polynomial function:*
	- $\frac{1}{2}$  t(x)=ax + bx $^2$  + cx $^3$  + dx $^4$

*where, x = trkDOCA*

- *The equation is solved using 4 constraints:*
	- ▹ *Velocity at x = 0 is the saturated drift*   $\text{velocity}, \ \texttt{v0}; \ v_{_0} = \text{1/d}$
	- ▹ *Inflection point at x=r is the parameter* **r***. (maximum distance is referred as the* dmax*)*
	- ▹ *Velocity at the inflection point is the parameter* **vmid***.*
	- Time at dmax $*$ cos(30- $\alpha$ ) is **tmax**, where  $\alpha$  is *the local angle.*

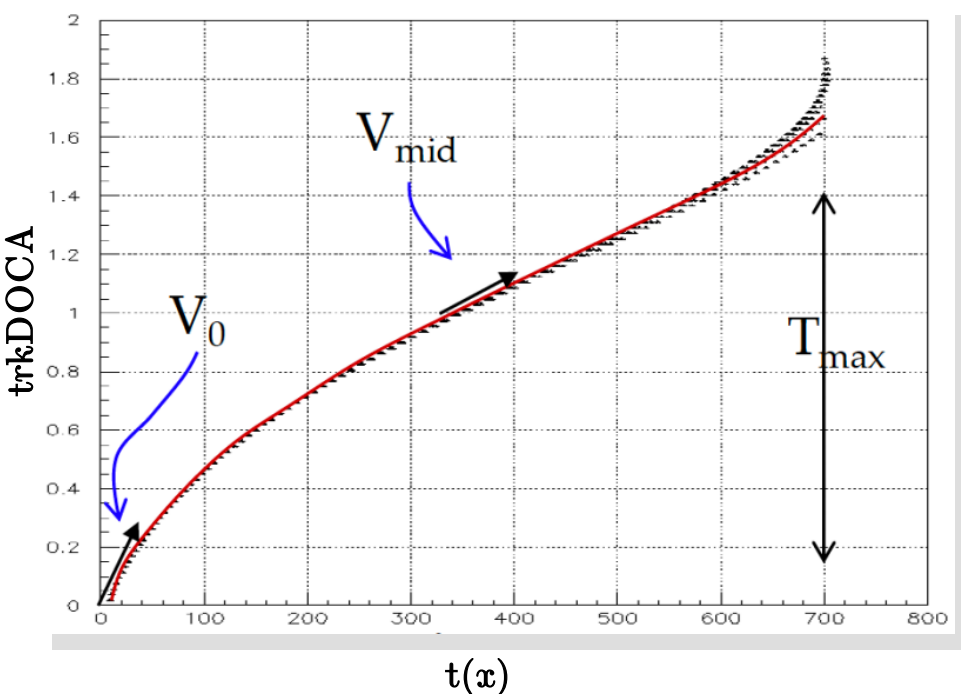

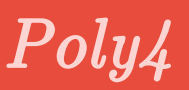

### <span id="page-7-0"></span>*Understanding the parameters Poly4*

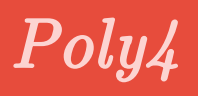

- *Polynomial function:*
	- $t(x) = ax + bx^2 + cx^3 + dx^4$

*where,* x = trkDOCA

- *There are 4 constraints used to solve:*
	- ▹ *Velocity at* x = 0 *is the saturated drift velocity,* **v0***; so that* v0 = 1/d
	- ▹ *Inflection point at* x=r *is the parameter*  **r***. (maximum distance is referred as the*  dmax*)*
	- ▹ *Velocity at the inflection point is the parameter* **vmid***.*
	- ▹ *Time at* dmax\*cos(30-α)) *is* **tmax***, where* α) *is the local angle.*
- *The drift time is given by:*

 $\mathbf{t}$  = TDC –  $\mathbf{T}_{\text{start}}$  –  $\mathbf{T}_{\text{flight}}$  –  $\mathbf{T}_{\text{prop}}$  –  $\mathbf{T}_{\text{o}}$  –  $\mathbf{T}_{\text{beta}}$ 

TDC time is corrected for trigger jitter and latency, flight time of the track, time of propagation of the signal along the wire to the readout, cable delay, and beta dependent time-walk correction

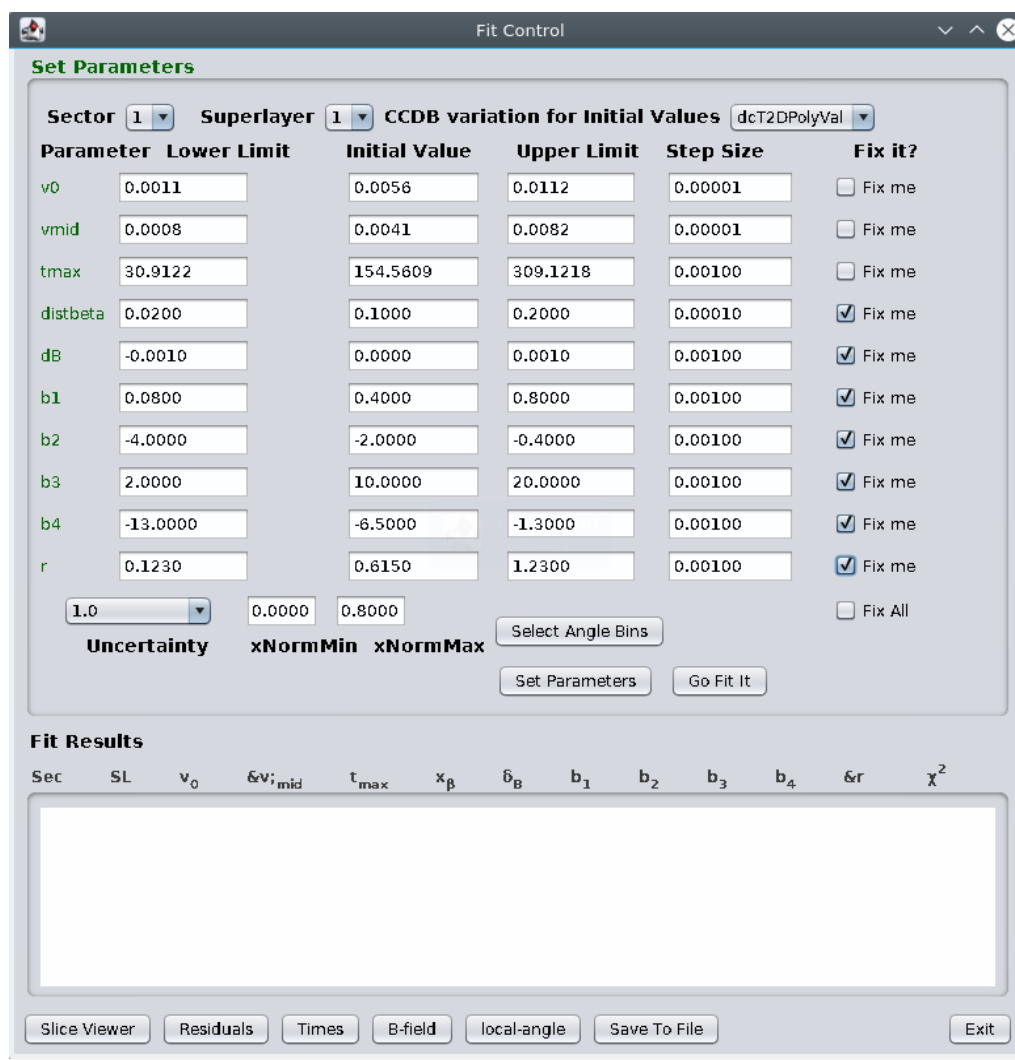

### Show code  $\rightarrow$

### **tmax** *Calculation*

- *Different approaches to calculate* tmax *:*
	- ▹ **Fitting the trailing edge with a function (sigmoid).**

\n- \n
$$
y(t) = \frac{p_0}{1 + \exp^{-p_1(t-p_2)}}
$$
\n
\n- \n Used the slope  $\left(\frac{dy}{dt}\right)_{t=p_2}$  and  $y(t=p_2)$ \n
\n- \n Use the slope  $\left(\frac{dy}{dt}\right)_{t=p_2}$  and  $y(t=p_2)$ \n
\n- \n The intersection of that extrapolated straight line on time axis is the value of  $x_0$ \n
\n- \n  $t_{\text{max}}$ \n
\n- \n Derived  $t_{\text{max}} = p_2 - \left(\frac{2}{p_1}\right)$ \n
\n- \n An example, for  $t_{\text{max}} = 118.653 - \left(\frac{2}{-0.038}\right) = 171.28 \, \text{ns}$ \n
\n

#### **(courtesy: Shirsendu)**

### **tmax** *Calculation*

- *Different approaches to calculate* tmax *:*
	- Fitting the trailing edge with a function (sigmoid).  $y(t) = \frac{p_0}{1 + \exp^{-p_1(t-p_2)}}$
	- ▹ **97% of total entries**
		- *The time distribution is integrated bin by bin.*
	- ▹ *When the integrated events reach 97% of the total entries, the bin corresponds to the* tmax*.*
	- ▹ *A* tmax *timeline can be utilized as a re-calibration criteria.*

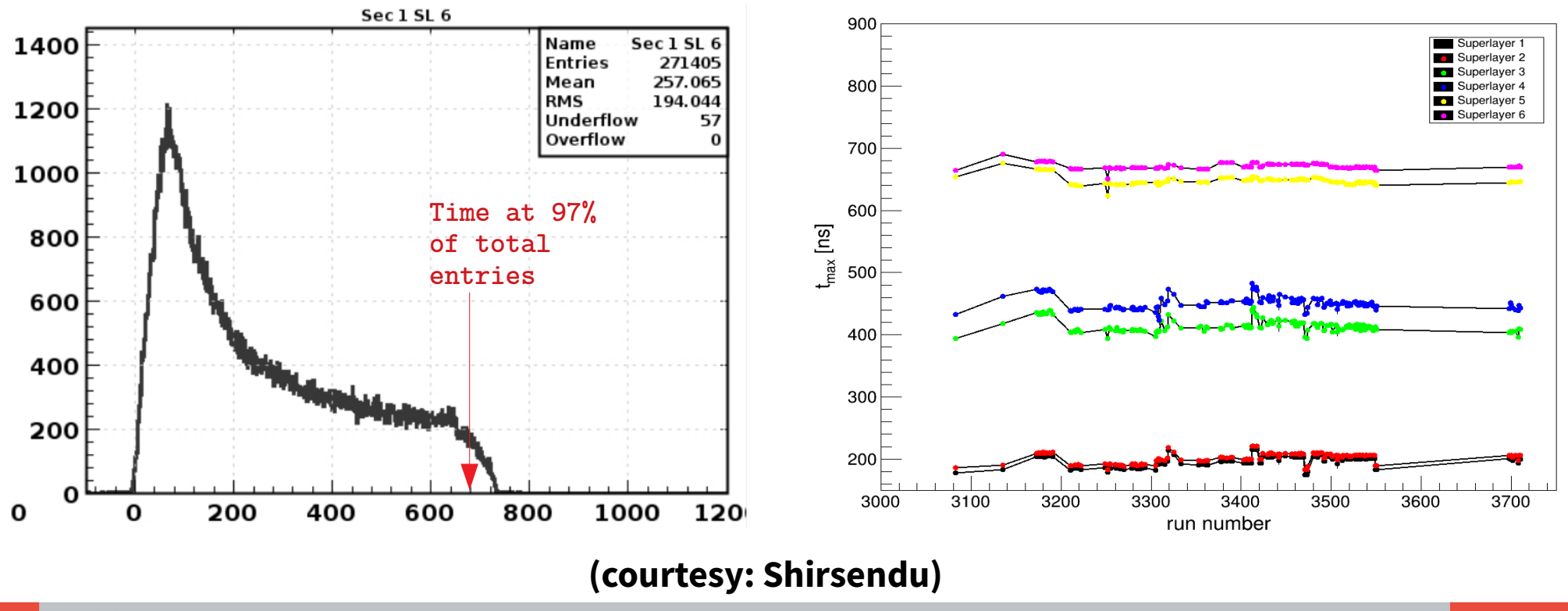

### **t0** *Calculation*

• Fitting the leading edge with a function (sigmoid).  $y(t) = \frac{p_0}{1 + \exp^{-p_1(t-p_2)}}$ 

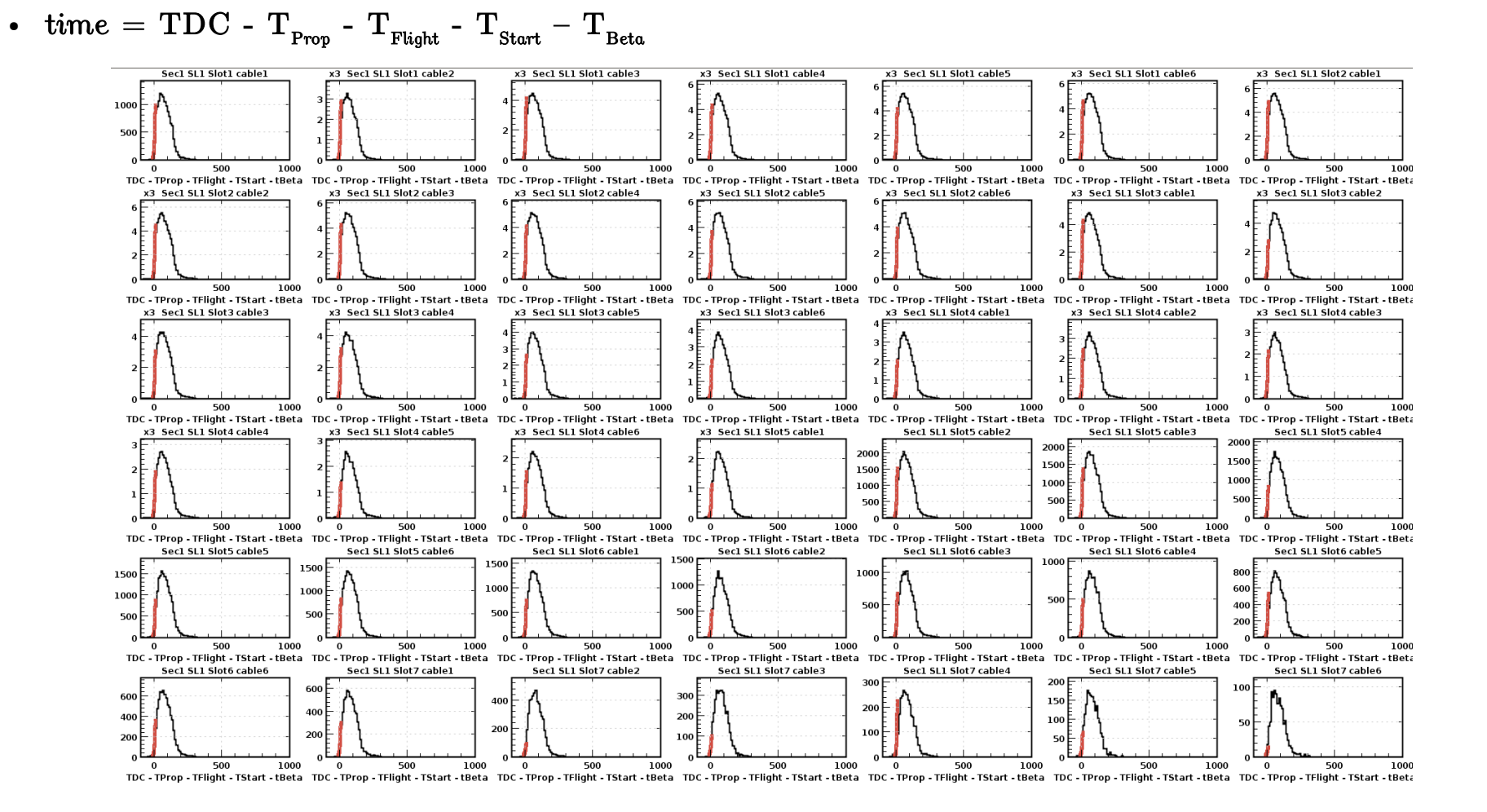

● *The plot contains 42 histograms for sector 1 and superlayer 1. Run 5300.*

#### **(courtesy: Shirsendu)**

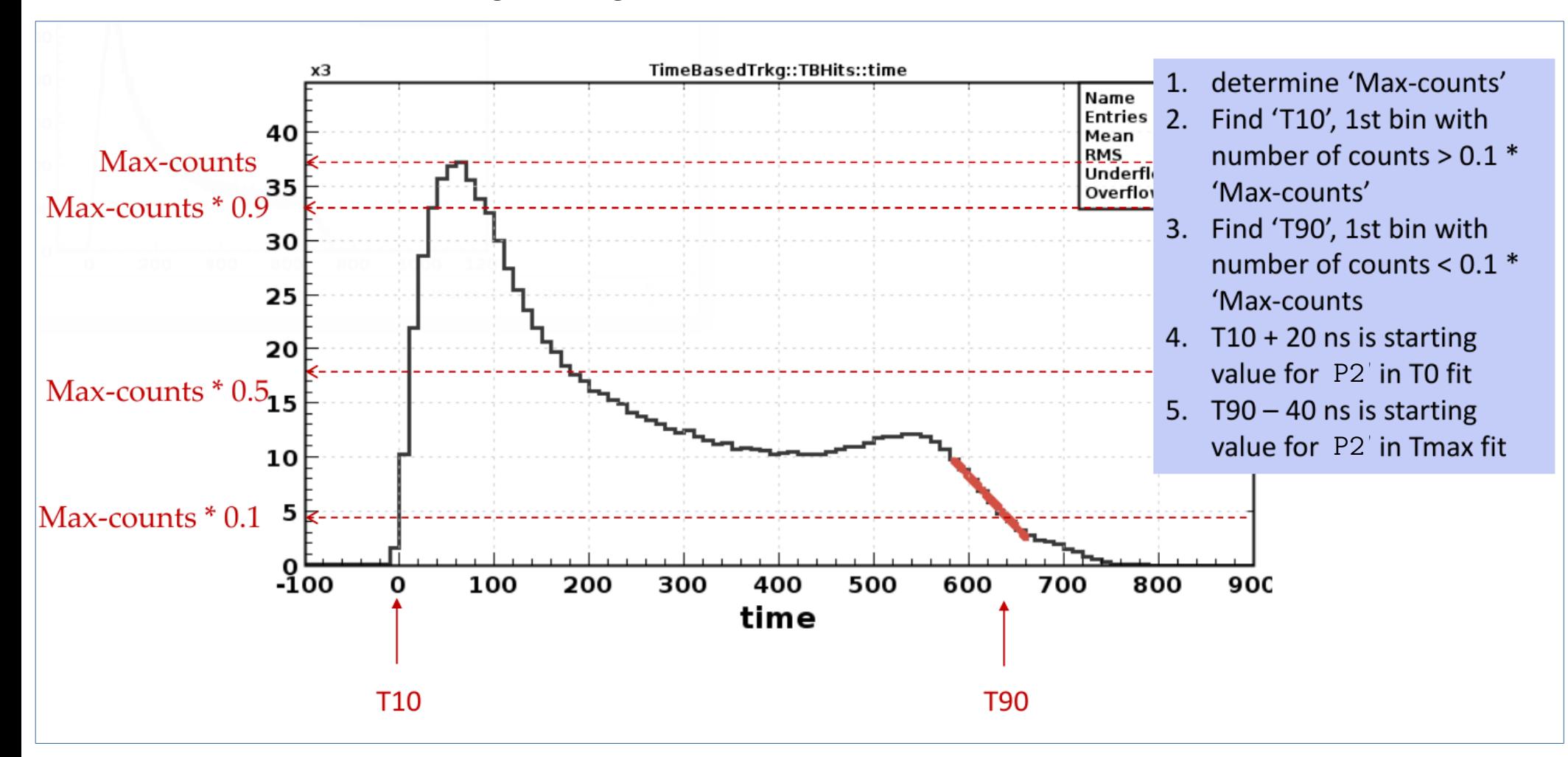

### Getting starting values for parameters in t0 and tmax fits

Work in progress!

#### **(slide courtesy: Mac)**

### *Cook summary: 5038 (using exponential T2D functional)*

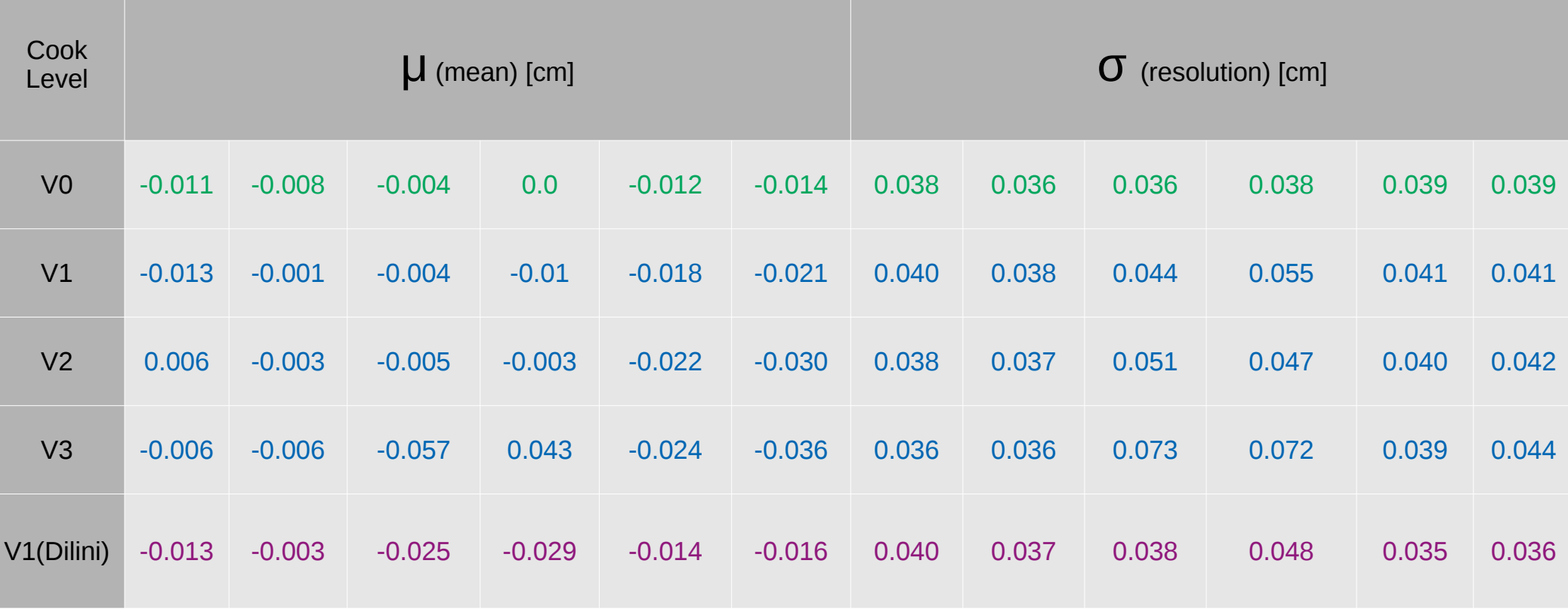

### **Coatjava: 5.9.0; Hipo4**

### *Double banded structures?*

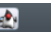

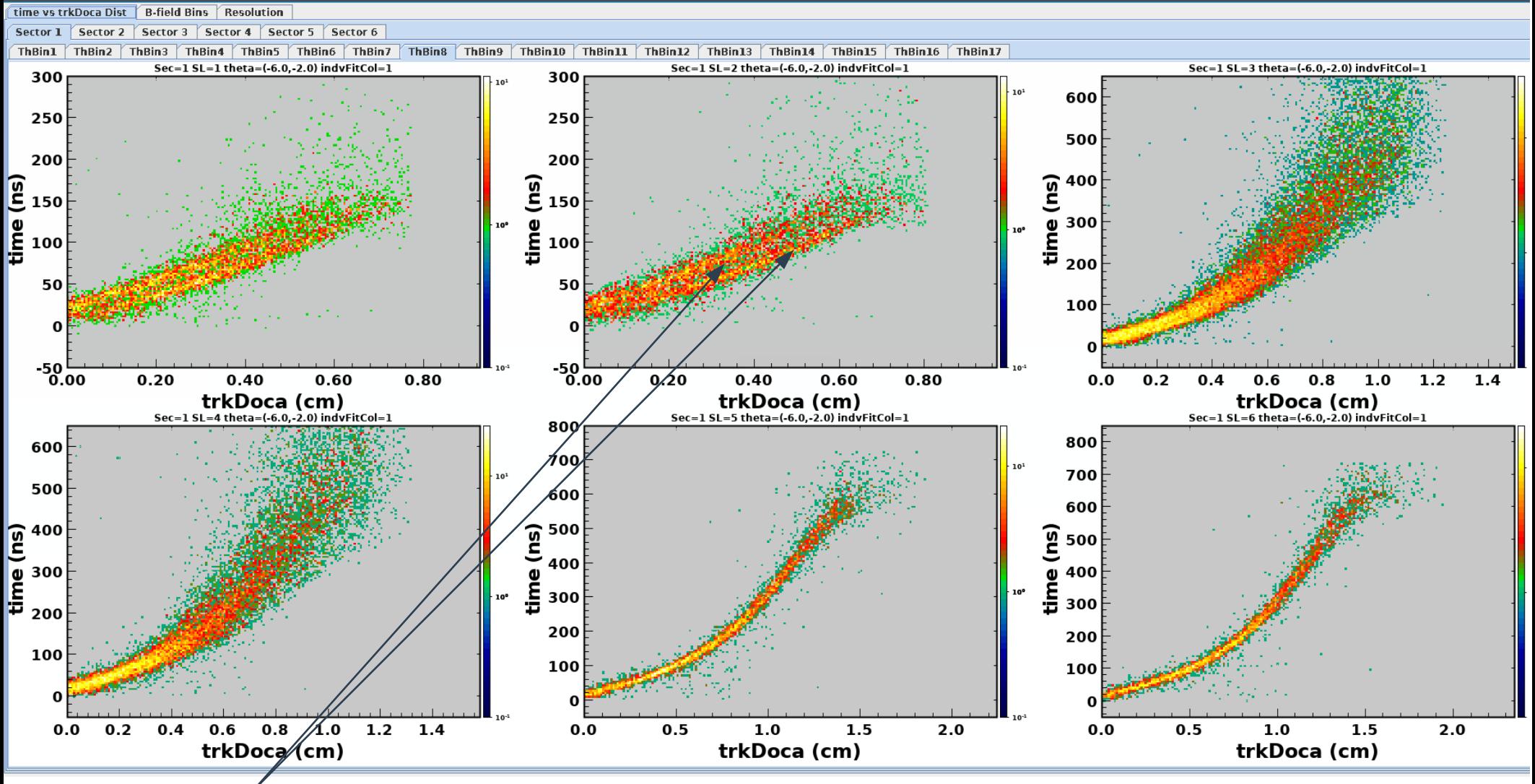

**Coatjava: 5.9.0; Hipo4** Double band structure??

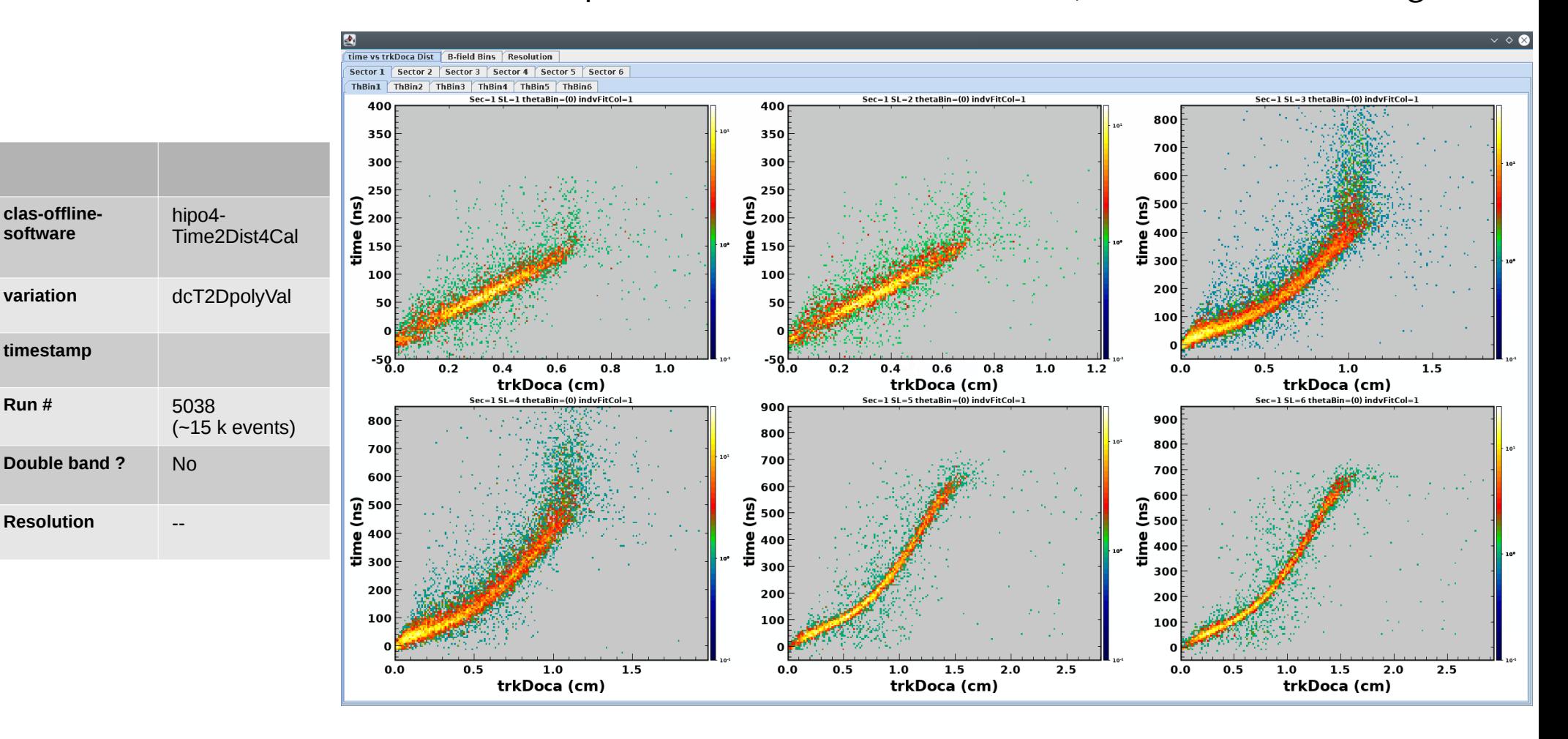

#### With Veronique's new reconstruction software, the double bands are gone!!

• Parameters were guessed to begin with.

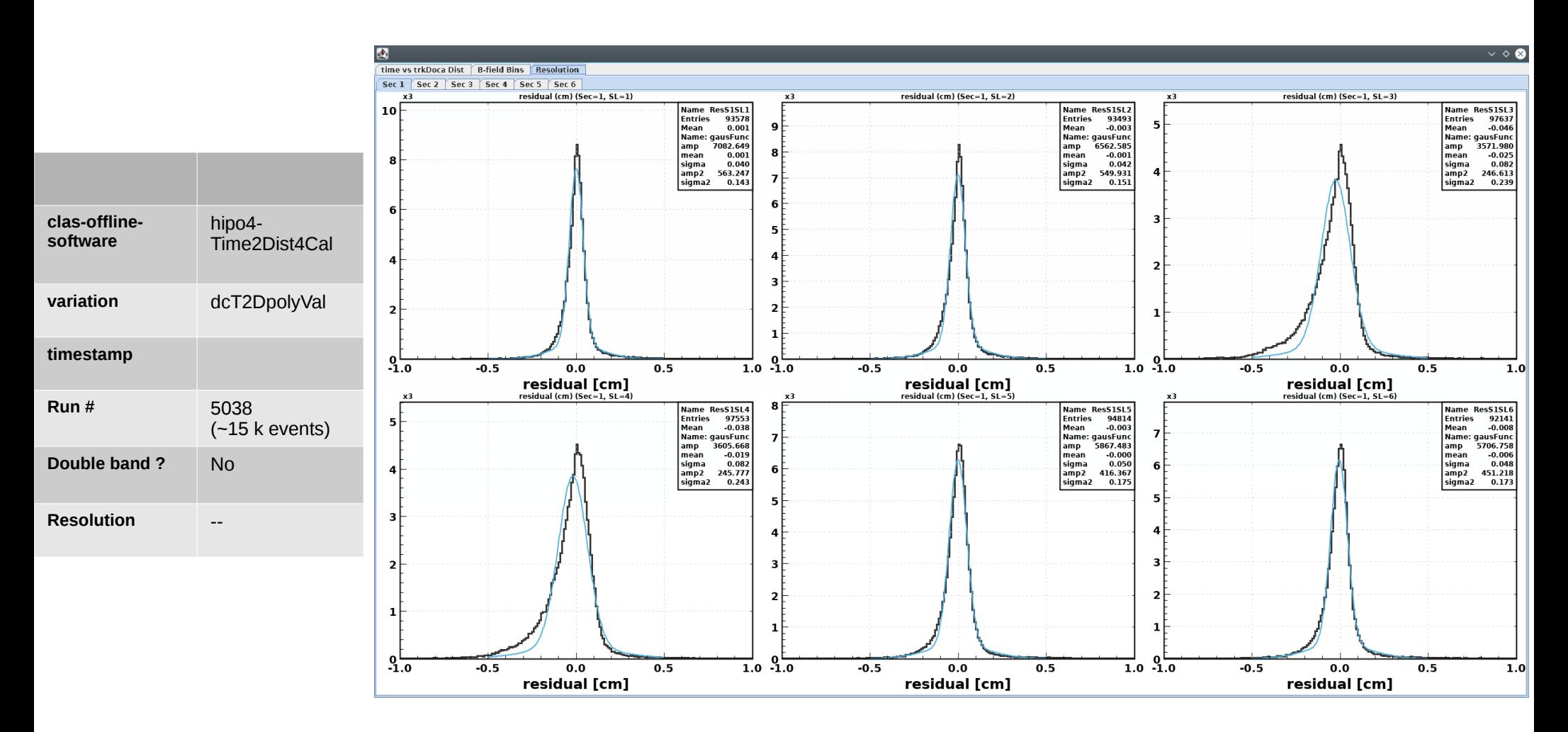

• Double gaussian fits. Width of the inner Gaussian gives the resolution.

• Learned from previous cook.

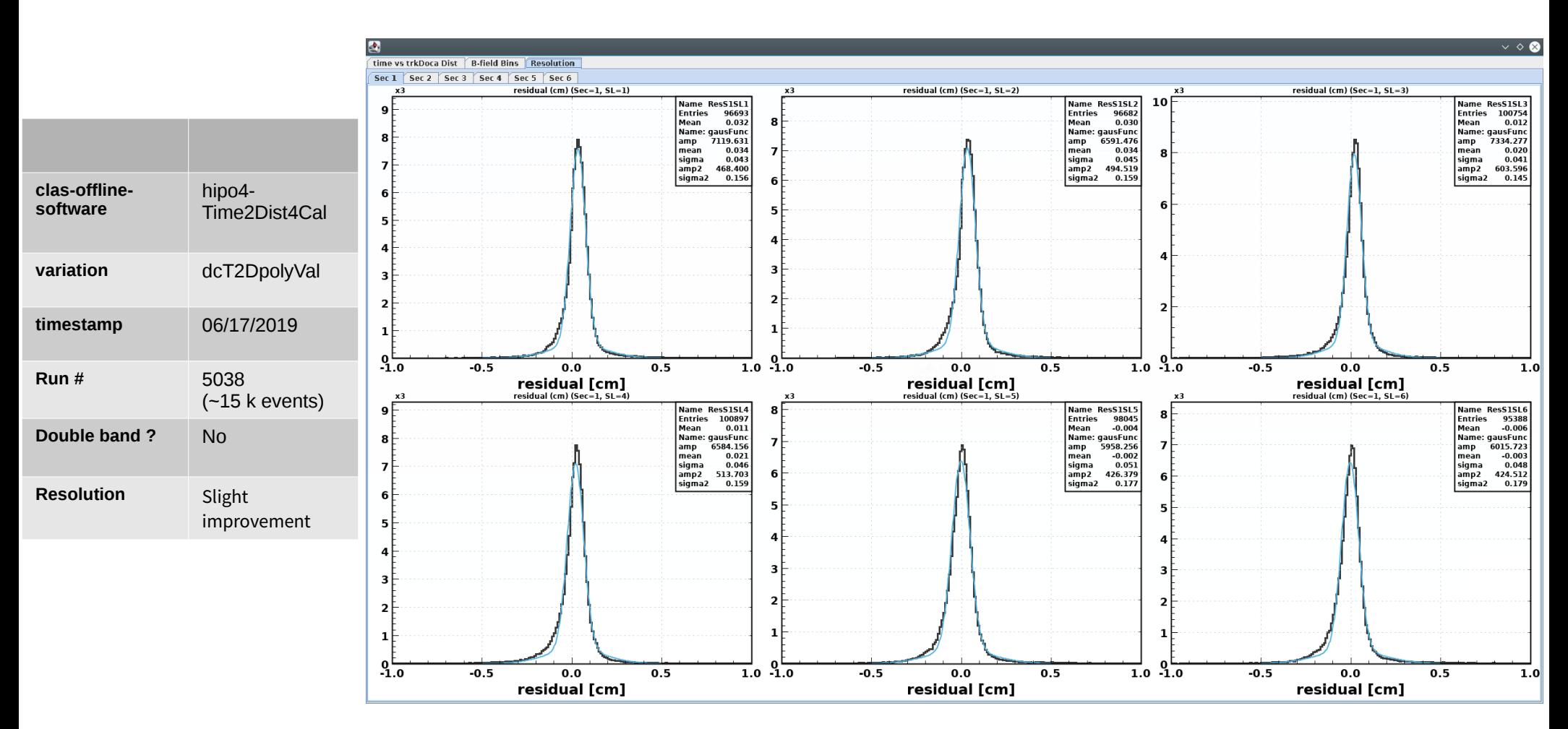

● Slight improvement in the resolution.

• Learned from previous cook.

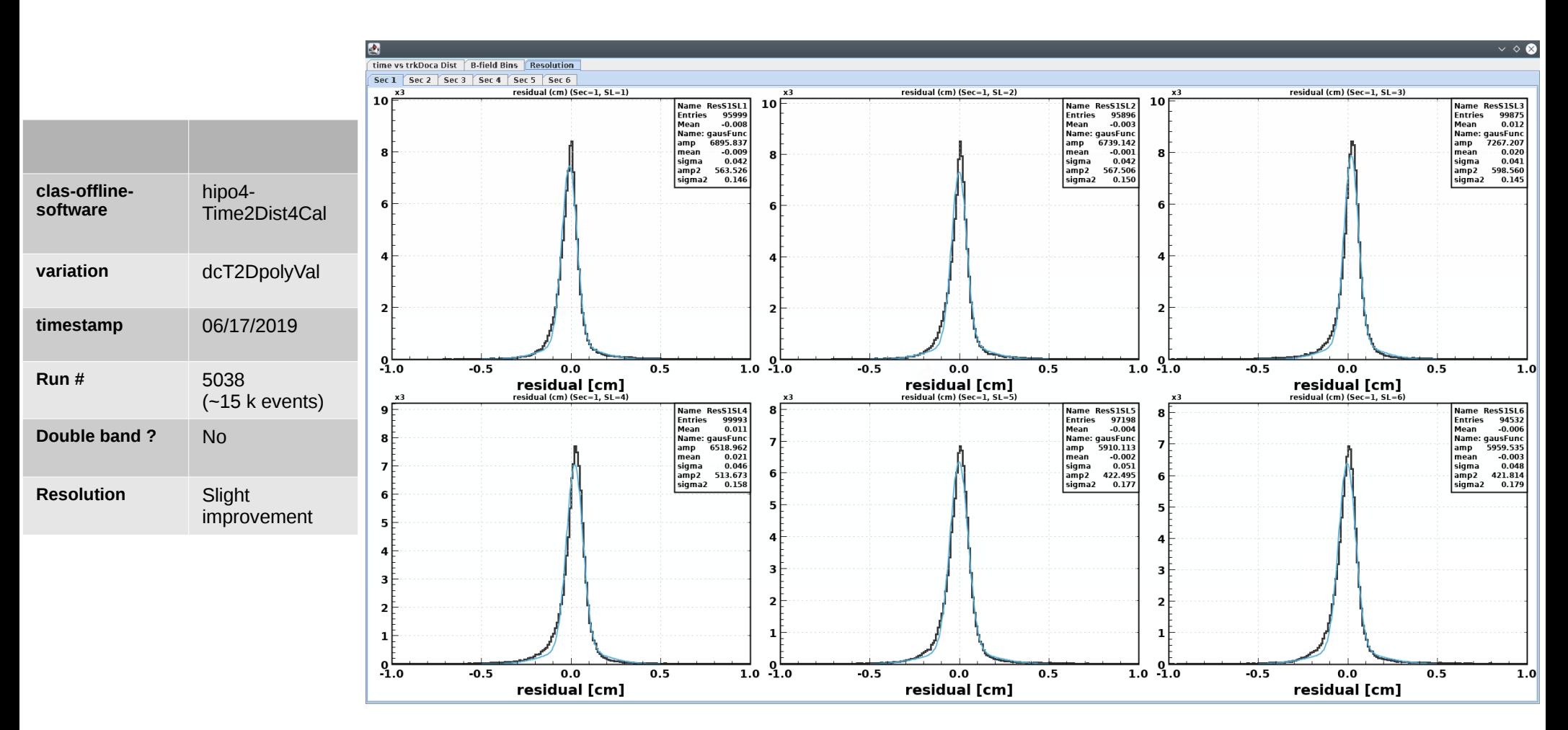

• Slight improvement in the resolution compared to previous cook.

### *Cook summary: 5038 (using 4th order poly T2D function)*

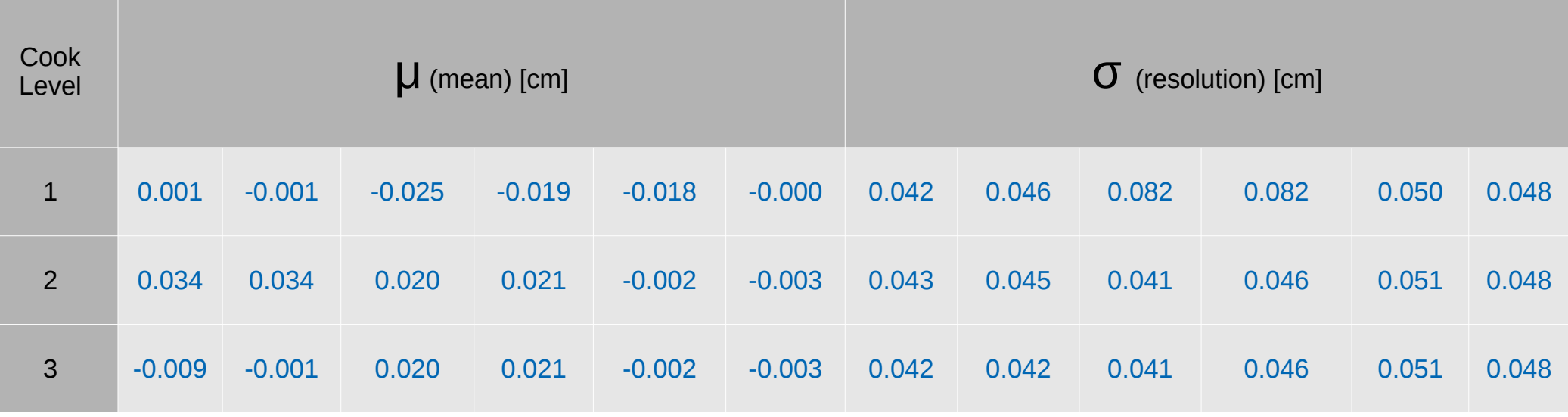

- Slight improvement in the resolution (not really compared to what we expect!)
- It is important to iterate (and learn as we repeat) and extract the best practices for the calibration using the new functional: in progress!
- New 4<sup>th</sup> order polynomial time-to-distance function to better *describe the data has been implemented in the calibration GUI.*
- **t0** *and* **tmax** *timelines for determining "When to calibrate".*
- *Sanity checks/iterations in progress for the optimal calibration parameters: "How to calibrate?"*

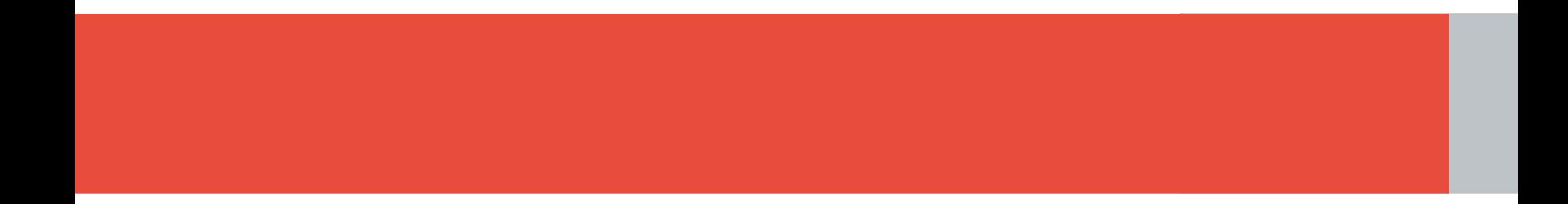

# *Thank you!!*

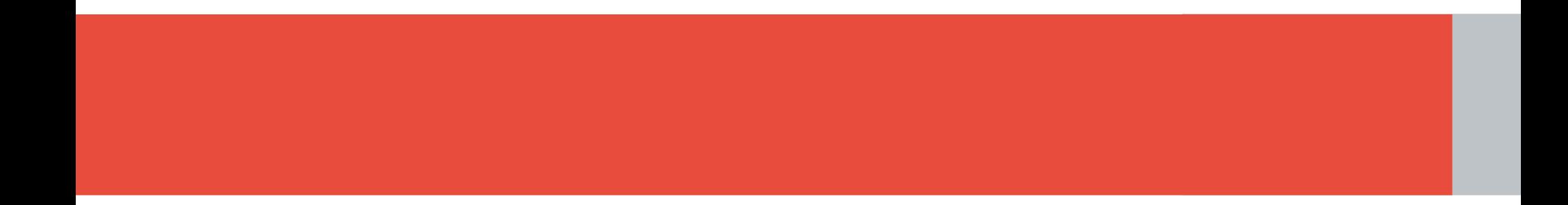

### *Extras*

### <span id="page-22-0"></span>*Poly 4: code snippet*

```
double \cos A = \text{DMAX} * \text{TMath}: \cos ((30.0 - \text{ang}) * \text{PI}/180.0);
double dmaxalpha = DMAX*cosA;
double xhatalpha = (double)x[0]/dmaxalpha;
double denom = cosA * cosA * DMAX * DMAX * (3.0 * cosA * cosA - 8.0 * cosA * r + 6.0 * r * r) * v0 *vmid;
a = (cosA * cosA * cosA * DMAX * (v0-vmid))- 3.0 * \cos A * DMAX * r * r * vmid
        + 3.0 * cosA * cosA * DMAX * r * (vmid - v0) / (DMAX * DMAX * r * r * denom);
b = (6.0 * cosA * cosA * DMAX * r * r * (v0 - vmid))+ 8.0 * cosA * DMAX * r * r * r * vmid
    -8.0 * r * r * r * tmax * v0 *vmid
    + cosA * cosA * cosA * cosA * DMAX * (vmid - v0))/(DMAX * r * r * denom);
c = (3.0 * cosA * cosA * cosA * cosA * DMAX * (v0 - vmid))- 6.0 * cosA * DMAX * r * r * r * vmid
    + 6.0 * r * r * r * t max * v0 * v mid
    + 6.0 * cosA * cosA * cosA * DMAX * r * (vmid - v0))/(r * denom);
d = 1.0/v0;double tt = a*x[0]*x[0]*x[0]*x[0] + b*x[0]*x[0]*x[0] + c*x[0]*x[0] + d*x[0];
double deltatime bfield = delBf * pow(bfield, 2) * tmax *
                         ( b1 * xhatalpha
                         + b2 * pow(xhatalpha, 2)
                         + b3 * pow(xhatalpha, 3)
                         + b4 * pow(xhatalpha, 4) ):tt += deltatime bfield;
return tt * pow(10.0, -9);
```
#### $\leftarrow$  Go back

Sector 1: Run 5038.00001

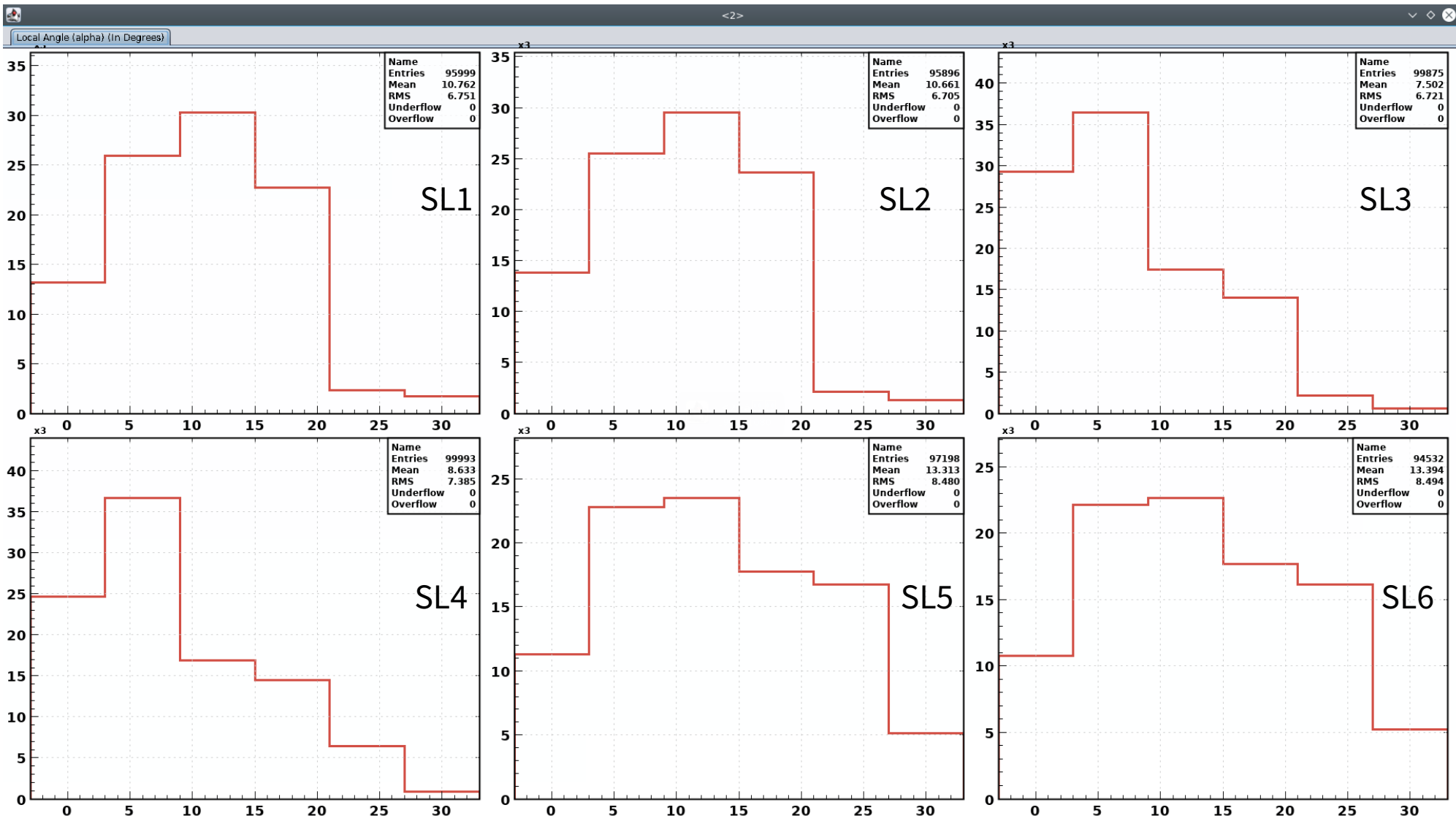

Sector 1: Run 5038.00001

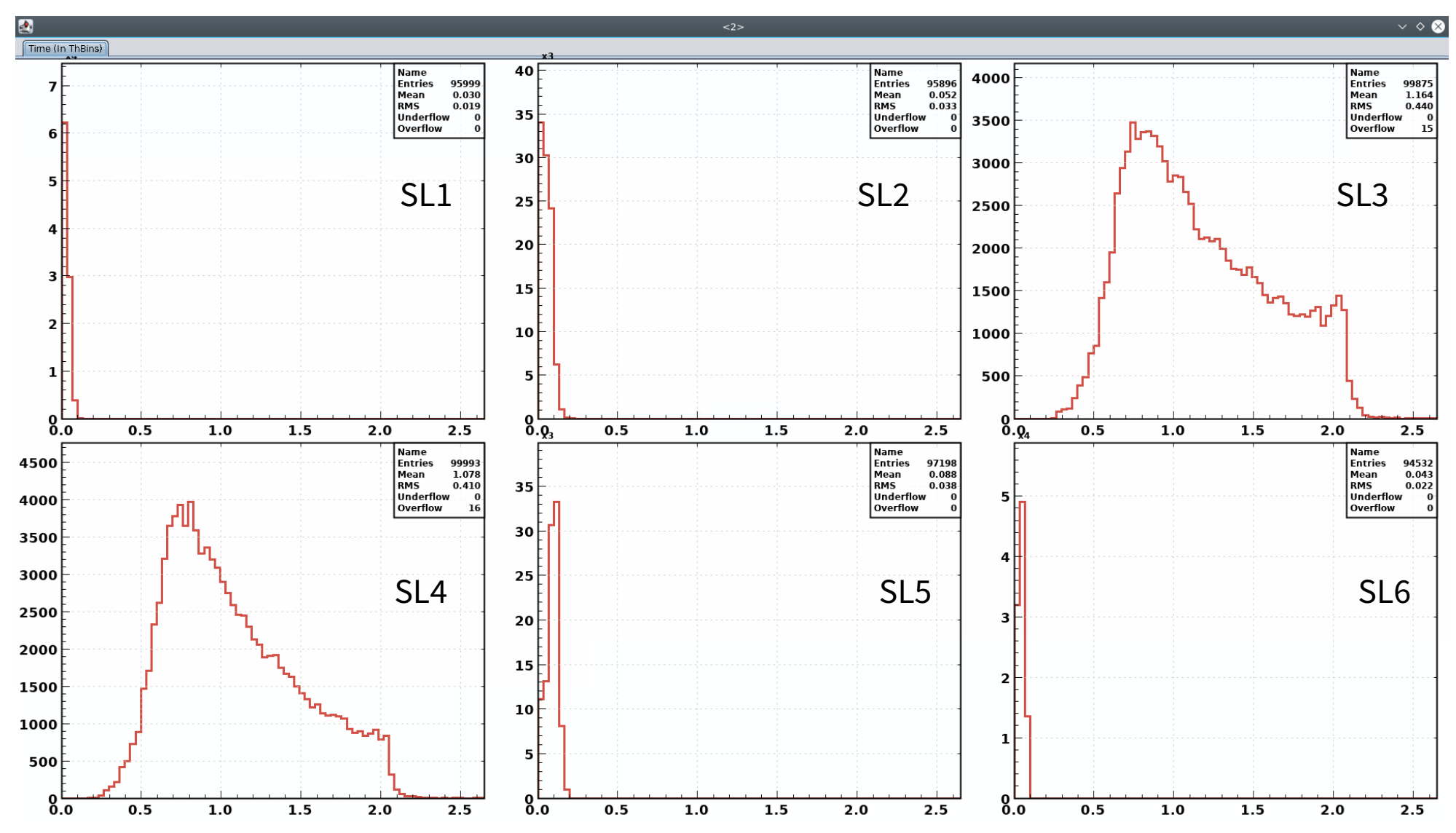

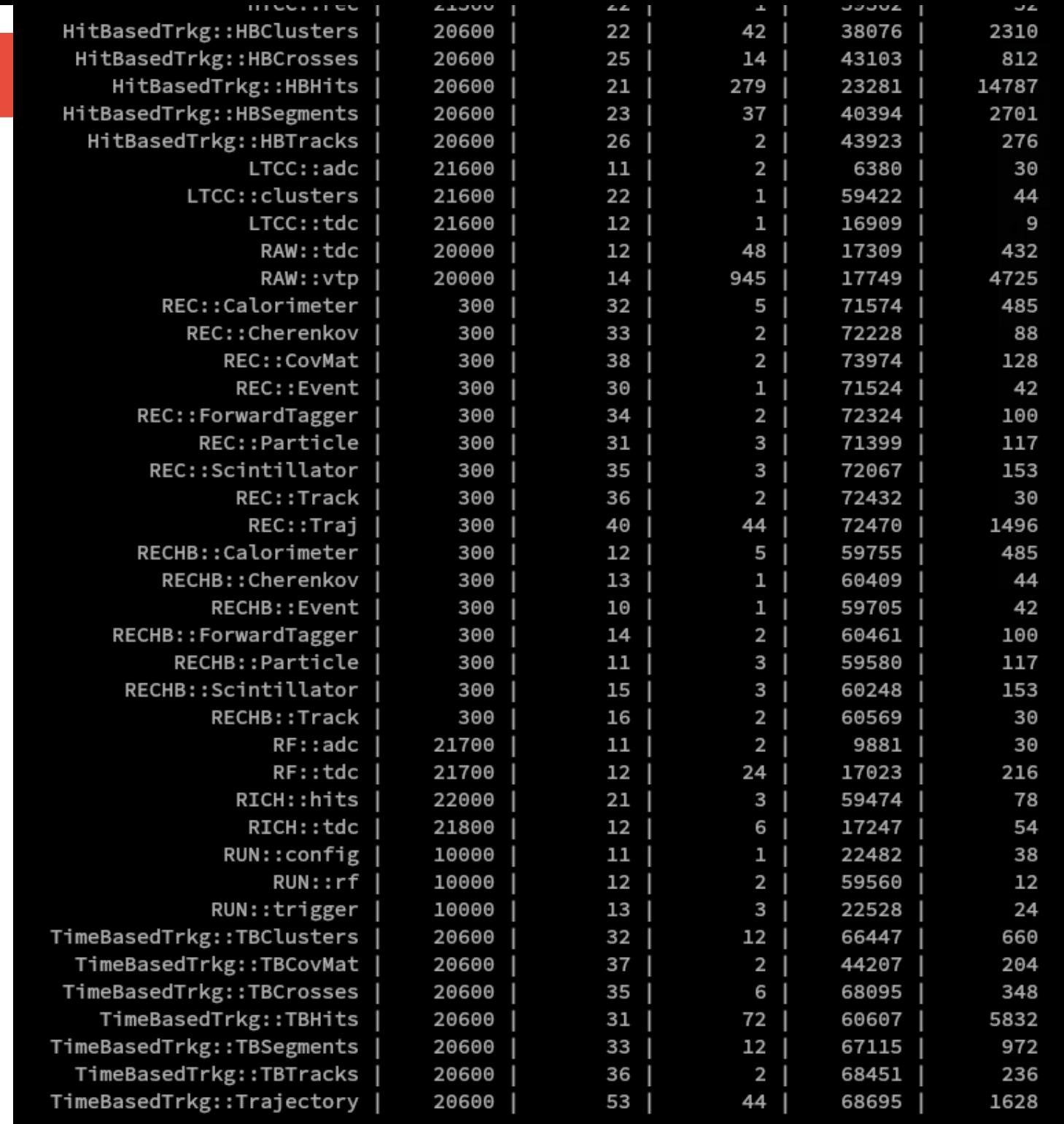

### *hipo-utils -dump*

26 **CLAS Collaboration Meeting Taya Chetry Mississippi State University** 06/20/2019

### **t0** *fits*

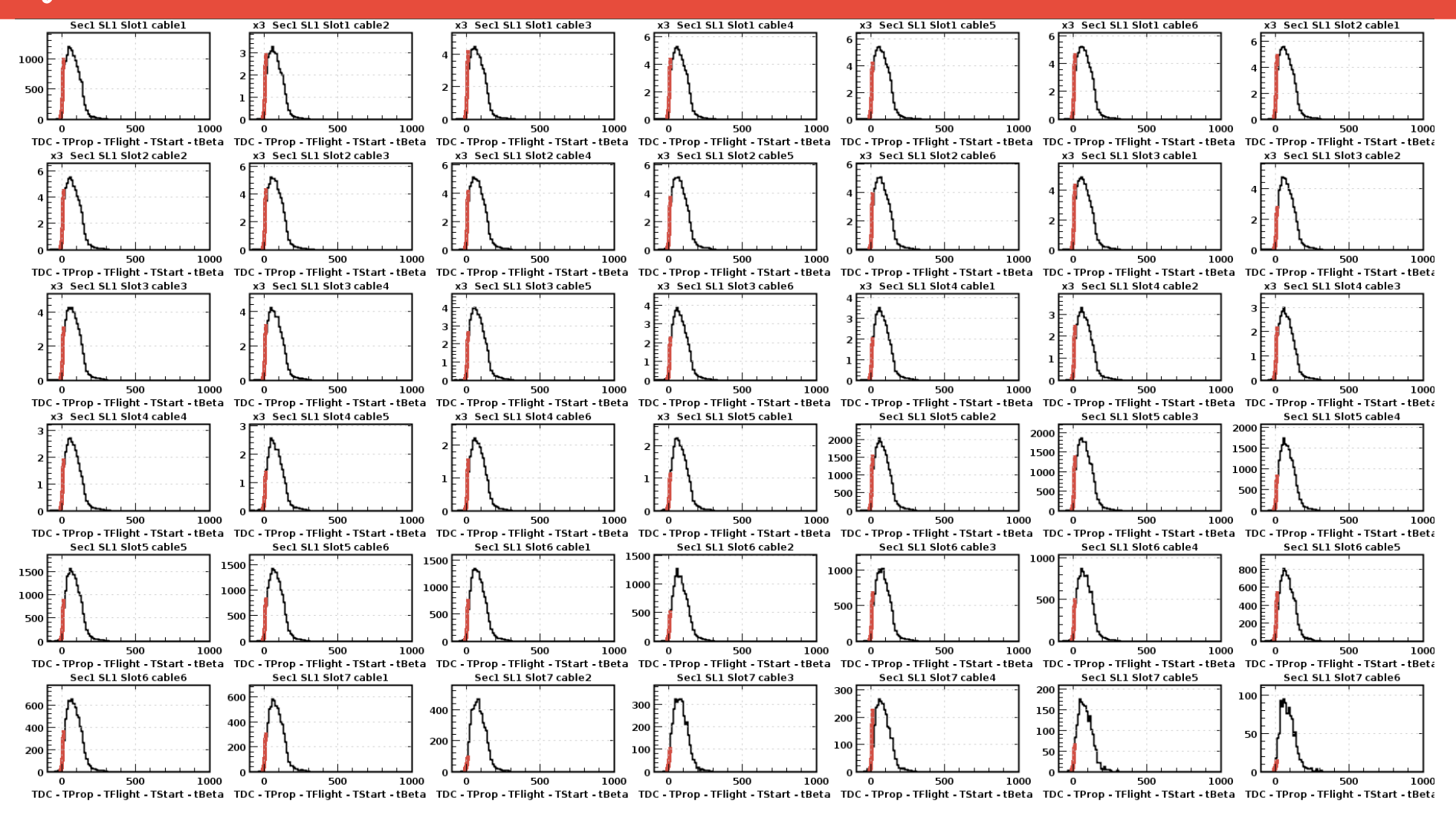

- *X-axis, time = TDC TProp TFlight TStart tBeta*
- *(run 5300).*
- The plot contains the 42 (7 slots  $*$  6 cables) histograms for sector 1 and superlayer 1. Fits are using *a sigmoid function*

#### **(courtesy: Shirsendu)**